# **Zeus Rising**

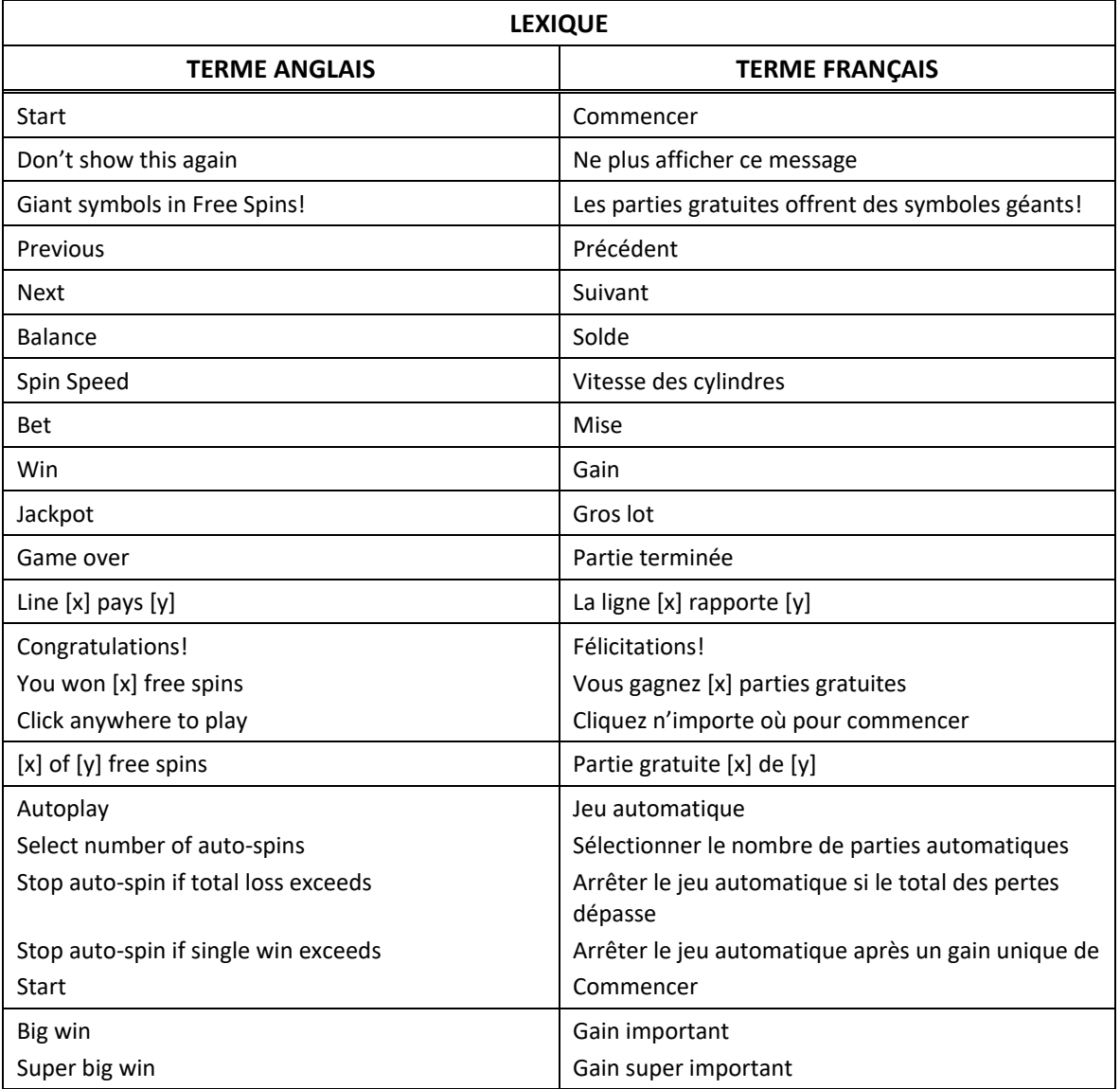

\* Certains boutons, afficheurs ou fonctionnalités pourraient ne pas apparaître.

# **Règles du jeu**

- Le jeu Zeus Rising comprend cinq cylindres de trois positions et dix lignes de paiement fixes, sur lesquelles les symboles doivent s'aligner de gauche à droite, à partir du cylindre à l'extrême gauche.
- Trois symboles bonis ou plus déclenchent le jeu boni Free Spins.
- Chaque symbole boni affiche un nombre de 1 à 9. La somme de ces nombres correspond au nombre de parties gratuites accordées.
- Les parties gratuites sont jouées avec la même mise et le même nombre de lignes actives que la partie ayant déclenché le jeu boni.
- Le gain maximal accordé pour une partie correspond à 5 000 fois la mise. Les gains supplémentaires ne seront pas payés. L'exploitant du jeu peut configurer une limite différente. Dans un tel cas, il ne sera pas possible d'atteindre la limite de 5 000 fois la mise. Communiquez avec l'exploitant du jeu pour obtenir de plus amples renseignements.
- Tous les gains sont multipliés par la mise par ligne. Les lots obtenus pour des lignes gagnantes différentes sont additionnés. Le symbole frimé peut remplacer tous les symboles, à l'exception du symbole dispersé.

# **Jeu boni Free Spins**

- Chaque symbole boni accorde d'une à neuf parties gratuites. Vous gagnez la somme des parties gratuites accordées par les trois symboles bonis.
- Durant les parties gratuites, les symboles frimés affichent un multiplicateur de 2 à 9. Les symboles frimés apparaissant sur les cylindres se verrouillent, et ils se déplacent sur la grille durant toutes les parties gratuites restantes.
- Lorsqu'un symbole frimé fait partie d'une combinaison gagnante, le gain de cette combinaison est multiplié par le multiplicateur affiché sur le symbole frimé. Lorsque plusieurs symboles frimés font partie d'une combinaison gagnante, le gain de cette combinaison est multiplié par la somme des multiplicateurs affichés sur les symboles frimés.
- Les symboles frimés multiplicateurs se déplacent sur la grille à chaque nouvelle partie.

# **Échelle de gros lot**

- Obtenez des symboles Éclair pour remplir le compteur de gros lot.
- Le compteur est réinitialisé à chaque partie.
- Si chacun des symboles apparaissant sur les cylindres est illuminé, le gros lot est accordé.
- La valeur du gros lot est affichée en haut de l'échelle, et il correspond à 5 000 fois la mise en vigueur.

### **Jeu automatique**

- Le jeu automatique joue automatiquement le nombre de parties sélectionnées dans le menu des réglages du jeu automatique. Sélectionnez Turbo pour activer le mode de jeu rapide. Le jeu automatique et le mode Turbo pourraient ne pas être offerts dans votre juridiction.
- Pour jouer au jeu automatique, sélectionnez le nombre de parties automatiques que vous voulez jouer. Sélectionnez une limite de perte totale, puis appuyez sur le bouton Confirm pour commencer à jouer. Vous pouvez également établir une limite de gain unique, pour que le jeu automatique s'arrête lorsque le gain d'une partie atteint un certain montant ou qu'un jeu boni est accordé.

#### **Comment jouer**

- Sélectionnez votre mise.
- Appuyez sur le bouton Jouer pour commencer la partie.
- Appuyer sur la barre d'espacement permet aussi de commencer une partie. Cette fonctionnalité pourrait ne pas être offerte dans votre juridiction.
- Appuyez sur les boutons de réglage de la mise pour augmenter ou diminuer votre mise.
- Appuyez sur le bouton de jeu automatique pour configurer et lancer une séquence de jeu automatique.
- Appuyez sur le bouton de retour pour revenir au jeu principal.
- Appuyez sur le bouton Turbo pour basculer entre la vitesse normale et les vitesses rapides des parties.
- Appuyez sur le « ? » pour afficher la table de paiement.
- Appuyez sur le bouton Son pour activer la sourdine ou rétablir le son du jeu.
- Toute défectuosité annule jeux et paiements.
- Les gains sont payés conformément à la table de paiement, disponible dans les écrans d'aide du jeu.

## **Taux de retour au joueur**

• Le taux de retour théorique de ce jeu est de 94,5 %.

## **Réglages du jeu**

- Sons du jeu Active la sourdine ou rétablit le son du jeu.
- Table de paiement Affiche les lots associés à chaque symbole, fournit des explications sur le jeu et sur les lignes de paiement.
- Règles du jeu Ouvre les pages d'aide du jeu.
- Jeu automatique Permet de configurer et de commencer une séquence de jeu automatique.

## **Mode Démo**

Le mode argent fictif de l'opérateur du jeu constitue un exemple de partie de la version réelle. Les règles et le générateur de nombres aléatoires sont exactement les mêmes. Les parties en mode démo vous permettent de jouer avec de l'argent fictif, qui n'a aucune valeur monétaire.

#### **Informations supplémentaires**

- L'opérateur se réserve le droit de retenir des gains et d'annuler des mises si un joueur manipule les jeux de manière frauduleuse ou si le système de jeu présente une défectuosité.
- La définition de telles défectuosités comprend, sans s'y limiter, une erreur d'affichage des probabilités de gagner ou de la table de paiement, ou une erreur dans le fonctionnement du jeu selon les règles publiées.
- Toute partie en cours depuis plus de 24 heures sera complétée et le lot correspondant, s'il y a lieu, sera déposé dans le compte.